# **Mit dem Teufel traden**

<http://www.forextrading2014.org/forextrading/mit-dem-teufel-traden/>

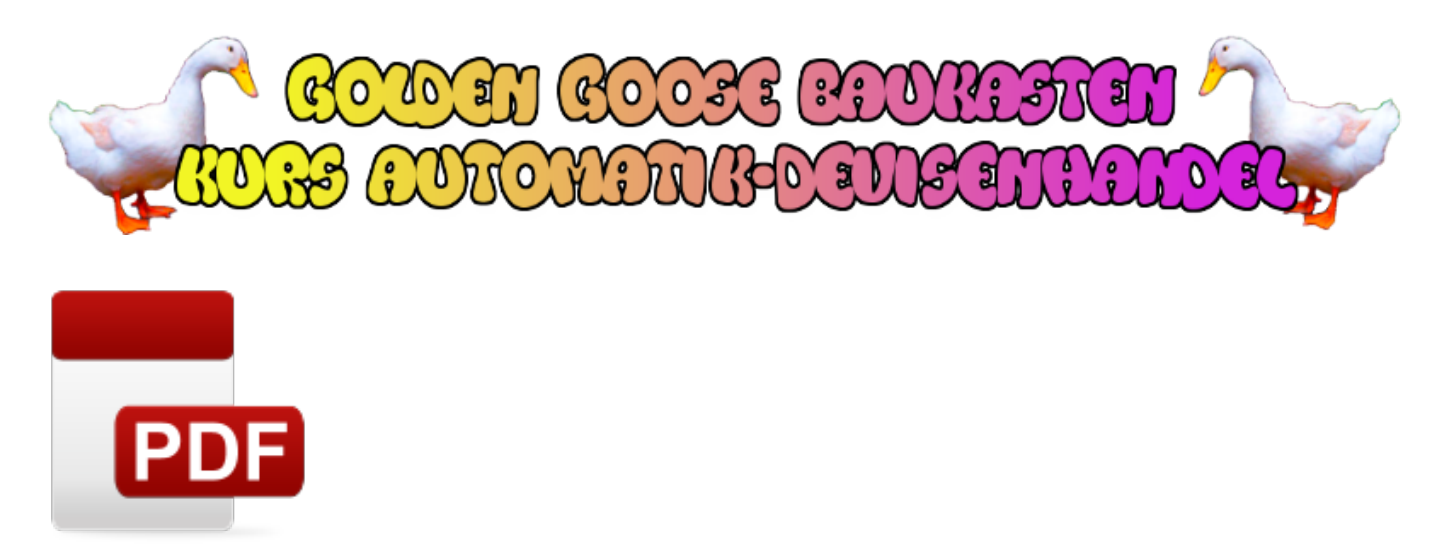

#### E-Book PDF: [Open in New Window](http://www.forextrading2014.org/wp-content/uploads/kalins-pdf/singles/mit-dem-teufel-traden.pdf) | [Download](http://www.forextrading2014.org/wp-content/uploads/kalins-pdf/singles/mit-dem-teufel-traden.pdf)

#### **Wollen Sie noch traden - oder haben Sie aufgegeben?**

Ja ich bin immer noch da! Mein Konto hat überlebt und mein Rechner und ich traden immer noch - und zwar automatisch.

Ich würde gerne sagen das war alles einfach aber das stimmt nicht.

Liegt das daran das ich nicht weiß was ich tue? Nein ich würde eher das Gegenteil behaupten. Ich weiß ziemlich genau was ich tue aber es gibt einige verstörende Dinge im Trading von denen du vielleicht noch nichts weißt.

Ich kann mich daran erinnern von Ari Kiew ein Video über Tradingspsychologie gesehen zu haben.

Und ich glaube Jack Schwager der Autor des Bestsellers "Market Wizards - Magier der Märkte" hat ebenfalls nicht getradet während er das erste Buch schrieb.

### **Ich habe mich oft gefragt warum Profis aufhören zu traden !**

Hier kommt also meine Geschichte. Ich startete mit dem Handel vor einigen Jahren als diskretionärer Trader und ich war richtig schlecht!

So ziemlich jede Position lief in die falsche Richtung. Oder zumindest sah das so aus denn wenn ich das Gegenteil von dem tat was ich eigentlich tun wollte dann führte das auch meistens zu einem Verlust.

Also fing ich damit an den automatischen Handel mit MQL4 zu lernen und vergrößerte mein erstes Demokonto.

Auf MyFXBook fand ich ein System mit dem Namen TradeFader dass ich als Schablone für meine ersten eigenen Systeme in MQL4 und MQL5 nutzte.

Der Tradefader ging bald darauf den Bach herunter und mein erstes MQL4 System folgte ihm. Es ist immer noch am Leben aber ich hätte einen riesigen Verlust gemacht wenn es richtiges Geld gewesen wäre - ungefähr 49600 Euro.

Ungefähr ein Jahr später erstellte ich selbst ein automatisches System mit dem Namen Golden Goose welches für mich wirklich gut funktionierte. Ich war total glücklich und fing damit an mein erstes Echtgeldkonto zu vergrößern.

Bald darauf fand ich heraus dass meine Tradingkosten viel zu hoch waren. Ich brauchte einen anderen Broker also wechselte ich!

## **Doch dann veränderten sich die Märkte und ich bekam Angst und nahm den Rest meines Geldes aus dem Konto - zum denkbar schlechtesten Zeitpunkt!**

Das war frustrierend! Und mein MQL5 System stellte dann auch noch den Betrieb am 16. Januar 2015 ein - an exakt dem Tag an dem mein neuer britischer Broker (der Name klingt so ähnlich wie Alpaka) Insolvenz beantragte.

Am Tag zuvor waren die Margin Anforderungen explodiert und das zwang Tausende von Tradern Abertausende Trades zu schließen.

Ich startete also neu und mein Konto wuchs wieder. Ungefähr sieben oder acht Monate später entschloss sich mein nächster Broker die Regeln in der Mitte des Spiels zu verändern.

Er teilte mir mit dass alle meine offenen Positionen innerhalb der nächsten 14 Tage geschlossen würden und dass man zukünftig die Art von Tradingkonto die ich nutzte nicht mehr anbieten würde.

Was? Ich dachte wir hätten einen gültigen Vertrag! Könnten die das tatsächlich tun? Wie zur Hölle glaubten die mich nach diesem Vertrauensbruch halten zu können?

Ich schloss also alle meine offenen Positionen kündigte mein Konto und nahm einen großen Verlust hin.

Mein aktuelles Echtgeld-Handelssystem ging an Halloween 2015 live. Es hat den Namen Golden Goose Halloween aus genau diesem Grund erhalten.

Bisher habe ich 168 Trades gemacht und es hat 4.34 Prozent Zuwachs in ungefähr sechs Wochen erwirtschaftet. Du kannst es auf MyFXBook YouTube oder MQL4tutorial.com finden.

Du könntest die Demo-Version ausprobieren oder dich mit den Investoren-Zugangsdaten einloggen die ich auf meiner Webseite bereit stelle - falls du interessiert daran bist.

Ich glaube es ist das beste System für mich und das beste System dass ich in dreieinhalb Jahren erstellt habe.

Aber trotzdem bin ich noch nicht glücklich. Denn ich weiß dass ein Broker mir jederzeit die Lichter ausmachen kann. Ich weiß dass ich keinerlei Kontrolle darüber habe.

Also wähle deinen Broker mit Bedacht denn wenn seine Firma den Bach heruntergeht könntest du herausfinden dass du mit dem Teufel gehandelt hast...

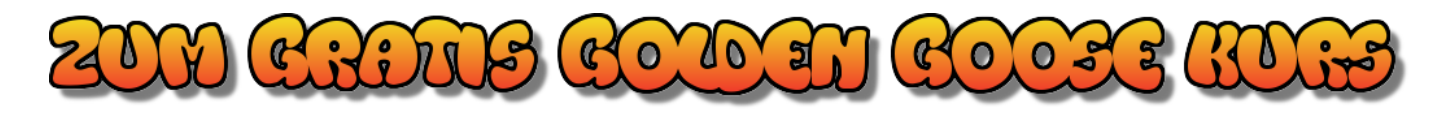